## 【操作目的】

提供日間大學部新生宿舍床位申請。

# 【注意事項】

- 1. 日間部新生一律上網登記或放棄住宿。
- 2. 住宿意願調查申請網址為學生系統 <http://stweb.cjcu.edu.tw/>。 如果是第一次登入學生系統,請輸入您的身分證字號後四碼。
- 3. 點選功能列 新生專區 → 大一床位作業。

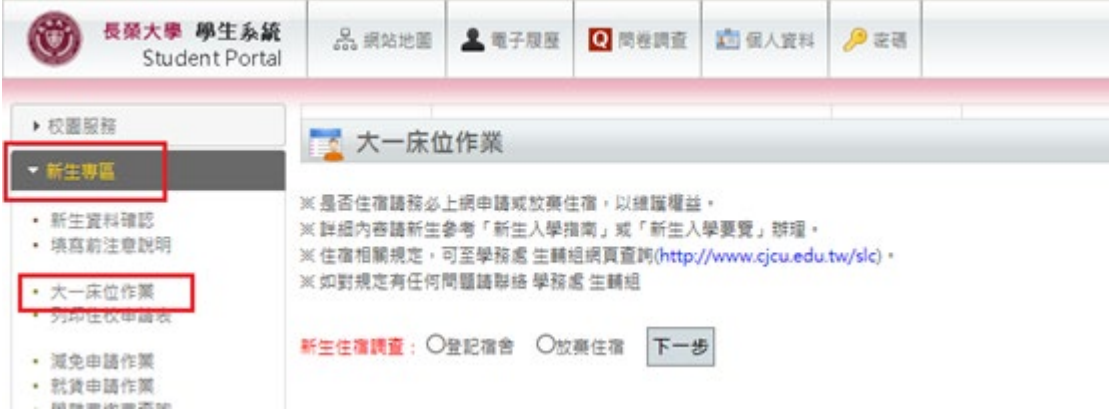

- 4. 放棄住宿新生辦理流程:請同學請於規定時間內,依實際狀況填寫放棄住 宿申請。(請參考操作步驟三、四)
- 5. 欲住宿新生請於規定時間內至各地金融構自動櫃員機(ATM)轉帳繳交住宿 保證金。完成繳費後,再逕行住宿申請資料填寫。(請參考操作步驟五~八) 步驟:新生請詳細閱讀相關規定

↓ 下一步 輸入銀行繳款帳號 (註一) ↓ 下一步 填寫緊急聯絡資料 (註二) ↓ 下一步 送出完成新生住宿申請

註一:中國信託商業銀行行庫代碼「822」,

「銀行繳款帳號」16 碼:8115480-XXXXXXXXX

XXXXXXXXX 表新生本人身份證後9碼數字。

- 註二:緊急聯絡資料只能填寫一次,新生請確實填寫;填寫後,若需變更 緊急聯絡資料,請洽學務處生輔組 06-2785123 分機 1250 更正。
- 6. 床位申請時間截止後,有繳住宿保證金而未上網登記床位新生,則由學務 處生輔組分配寢室,同學於規定時間再自行上網查詢所分配的寢室。
- 7. 如有任何問題請聯絡學務處生輔組(06-2785123 分機 1250)。

# 【操作步驟】

步驟一、點選新生專區 →「大一床位作業」功能項之後,畫面顯示大一新生申 請宿舍床位注意事項。

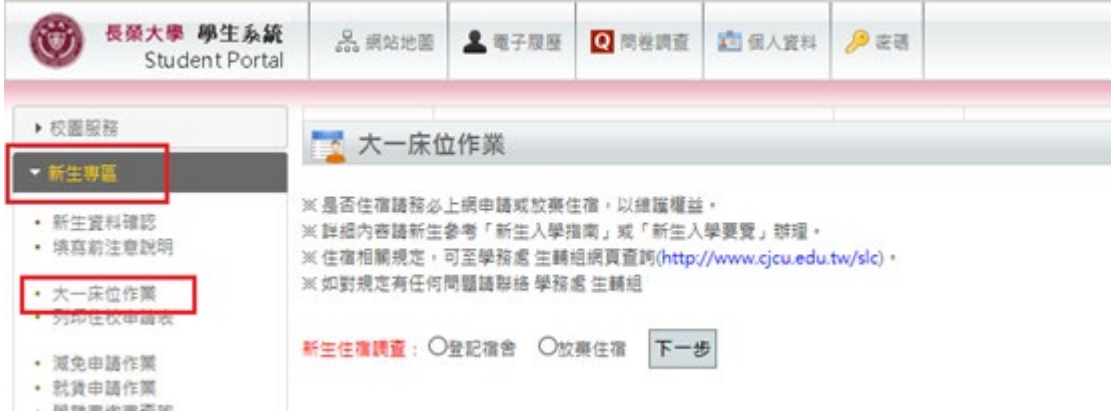

步驟二、請選擇住宿調查選項「登記宿舍」或「放棄住宿」。

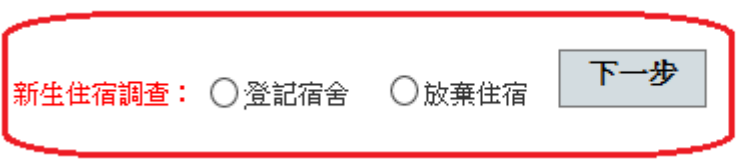

步驟三、當我選擇「放棄住宿」,按「下一步」進行下一個操作。

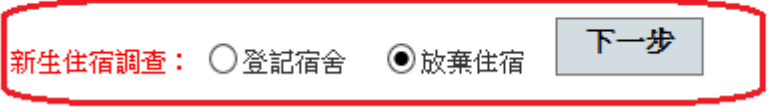

步驟四、填寫放棄住宿申請表,完成送出申請。

大一入學新生放棄住宿

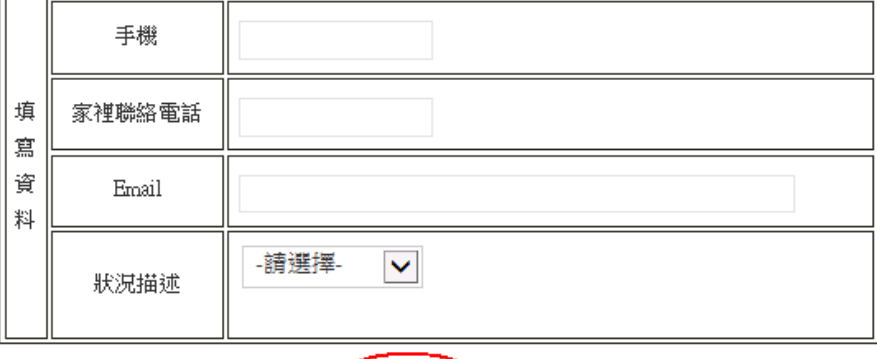

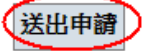

步驟五、當我選擇「登記宿舍」時已完成住宿保證金繳費後,按「下一步」進 行下一個操作。

※是否住宿請務必上網申請或放棄住宿,以維護權益。 ※詳細內容請新生参考「新生入學指南」或「新生入學要覽」辦理。 ※住宿相關規定,可至學務處 生輔組網頁查詢(http://www.cjcu.edu.tw/slc)。 ※如對規定有任何問題請聯絡 學務處 生輔組

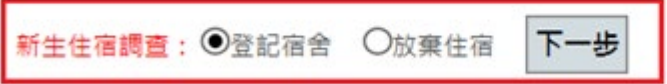

步驟六、新生請詳細閱讀相關規定。閱讀完畢之後按「同意」,進行下一個操 作。

#### 學生宿舍住宿切结書

請詳細閱讀學生宿舍住宿切結書規定,並按下「同意」雞,您就可以繼續填寫申請書了! 一、本同意切结書視同租約,申請住宿時務必詳閱內容並同意道守。 ニ、為維護住宿生属體生活權益,有自傷傷人之處或危害宿舍安全者,不宜住宿。 三、短管距離。 (一)相約以二學期為單位(開學前2天進住為原則)。 (二)寒宿假為宿舍維修期間,申請寒宿假住宿者需依「長榮大學學生宿舍寒宿假住宿收費管理須知」辦理, 四、宿舍费收银费: (一)住宿費分兩期撤納,上學期9~1月;下學期2~6月,入住前需繳交住宿保證金3,000元·未撤者,下學年不得登記宿會,(繳交住宿保證金後,不 論是否有住宿,中途辦理退宿或放棄住宿資格,不退還住宿保證金,) (二)住宿期間中途退租者,預鄉之租金依本校之「休·退學退費作業規定」辦理,(學期第一週至第六週還宿者,退租金三分之二;學期第七週至第十 [通過宿者 · 退租金三分之一;學期第十三週(含)以後退宿者 · 不予退租金 · ] (三)除休學、退學、轉學或因重病,中途退宿自行尋難人員頂替床位等因素退還住宿保證金外,凡未能如期繳交租金者,或租期未滿中途退宿者,住 宿保證金皆不退還· (四)住宿期滿退宿時,住宿保證金扣除宿舍公物非自然之損害、離舍時未清理乾淨之清潔費、論匙或宿舍信用物品未繳回之賠償費用後,無意退還。 五、進、退宿: (一)住宿生於鄉清當期住宿費及住宿保證金後,即可按分配床位適住,住宿期滿或辦理休,退、轉學應即辦理退宿;寢室,床位未經核准不得擅自進 住、退宿、頂讓、遷移、調換或變更,住宿期間因營理需要進行廢室調整或合併時,住宿生應配合辦理,不得異議。 (二)入住後,請自行清點宿舍內之公物,若有故障及攝渡,一日內應即向宿舍管理員案報修, (三)租賃期限局滿,住宿生應完成廢室清潔、復原及退宿手續,交還鑰匙、宿舍借用物品,各項設施(獨)除正常耗損及折齒外,凡因使用不當或人為 攝壞應負賠償責任· (四)退宿時應將廢室清掃乾淨、物歸原位,若有邊留雞物,離舍時未依規定清理乾淨,扣除住宿保證金1,500元,並同意由校方以廢棄物經行處理, 住宿生不得異議· (五)畢業、退學、休學、其他理由中途退宿之住宿生,須於完成相關手續後七日內遯出宿舍,並接受相關人員檢查房間濟潔及設備,若設備不當損 害,照價赔償, 六、本校宿舍門禁,早上5:30開大門,晚上12點關大門寶施點名;平時遷刷卡進出宿舍。住宿生應自行刷卡進出,除學校所規定之進,退宿時間外, 不得帶異性,親友或非本宿舍住宿人異進入宿舍或留宿,如須會喜,一律於大廳會客或先向營理員登記後,方得進入護室區(惟限同性 ) 。 七、寝室维修時,若因事不克親自陪修,同意由維修人員提行維修,提醒同學,貴重財物不要留在寢室內,或應放進衣櫃並且鎖上。 八、宿舍寢室、床位之分配由承辦單位安排。為使房間床位有合理充分之使用或其它特殊狀況,承辦單位得依實際情況調整寢室、床位、床鋪。 九、宿舍幹部代表學校執行職務,住宿生應予尊重及合作· 十、住宿生於宿舍抽菸者第一次記小過,第三次勤令退宿,上述抽菸者在校期間不得再申請登記住宿, 十一、住宿生需配合参加住宿生安全相關事項活動;若邊有特殊狀況,住宿生需配合讓教官、宿舍普理員、幹部或其他相關人員進入寢室實施安全檢 查。 I、住宿期間因達反宿舍相關規定被記申閱看,下學年度不得登記住宿;被記過(含)以上處分者,不得住宿。  $+$ 十三、本校宿舍依據天氣狀況供應冷氣,供應時間:日間為11:30至13:30;夜間18:30至凌晨02:00,夏季及冬季視氣溫調整供應時間。 十四、每日熱水供應為17:30起至24:00止。 十五、圭憲及護室於凌晨12時30分熄大燈,催留小燈。 十六、為維護宿舍整體公共安全,宿舍區域內禁用高功率電器,如電鍋、電視機、冰箱、烤箱、電爐、電磁爐、瓦斯爐、電火鍋、電熱水壺、電灌 匙...等 十七、凡住宿生應主動参閱並適守宿舍管理辦法,服從管理人員之督(指)導,外宿必須請假,宿舍內嚴禁亂丟垃圾、吸菸、精博、打麻將、飲酒或異 性進入,以維護宿舍安寧與建立優良讀書學習環境· 十八、其餘相關規定悉依校規、學生宿舍管理辦法辦理。 十九、因學生宿會採自主性之團體生活作息,如患有需他人協助照科者,申請時應謹慎決定並誠實告知,如刻意陽瞞事實致影響學生安全,請自行負 责。 二十、建反宿舍普理辦法、宿舍生活公約等相關規定及以上同意書條文者,均依學生獎懲辦法處理及相關規則辦理。<br>二十一、本切結書如有未盡事宜,悉依承辦單位相關規定或解釋辦理,並得隨時補充公告之。 二十二·上述規定·請詳細閱讀·並同意後·繼續填寫申請書·避免日後爭議· [十三·若欲瞭解上述契約內容,請至生活輔導組網頁之表單下載:「學生系統-學生住宿住宿切結書」。 二十三、如對規定有任何問題請聯絡生活輔導組。

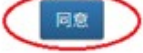

### 步驟七、接下來,新生請輸入銀行繳款帳號。

#### 大一入學新生填寫銀行繳款帳號

※請先完成住宿保證金繳款動作後,再逕行住宿申請資料填寫。

※中國信託商業銀行行庫代碼「822」,「銀行繳款帳號」16碼:8115480-XXXXXXXXXX ,XXXXXXXXX表新生本人身份證 後9碼數字。

例:個人身份證號碼為A123456789,則其「銀行繳款帳號」為 8115480-123456789。 ※如對規定有任何問題請聯絡 學務處 生輔組。

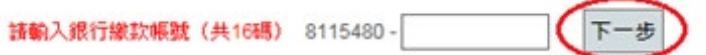

步驟八、新生填寫基本資料(如下圖),紅色框框內的資料是根據新生入學資料 所產生,如果資料有錯誤,請先聯絡教務處 註冊課務組(06-2785123 轉 1111~11 17)修改之後再登記宿舍床位,以免自身權益受損。

1 宿舍類別分為一般宿舍與早睡寢室(晚上 10 時入睡同學申請)。

## **2** 大一新生住宿位置由學校統一安排,不得更換。

3 綠色框框內的新生必須要自行填寫的,注意:當資料送出之後就不可以 更改,請務必檢查是否輸入正確在送出。若要變更填寫後的緊急聯絡資 料請住宿後洽學務處 生輔組 06-2785123 分機 1250 更正。

大一入學新生基本資料填寫

若基本資料有誤者,請先至教務處 註冊謀務組修改後再行申請,以免自身權益受損。

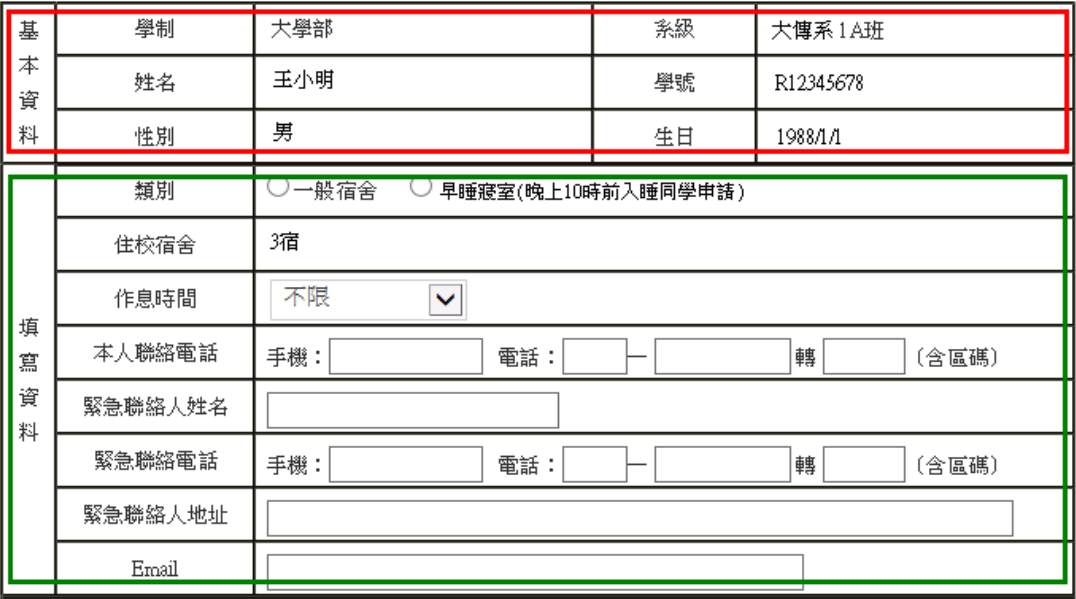

送出基本資料